## **Installationsprozess- Übersicht**

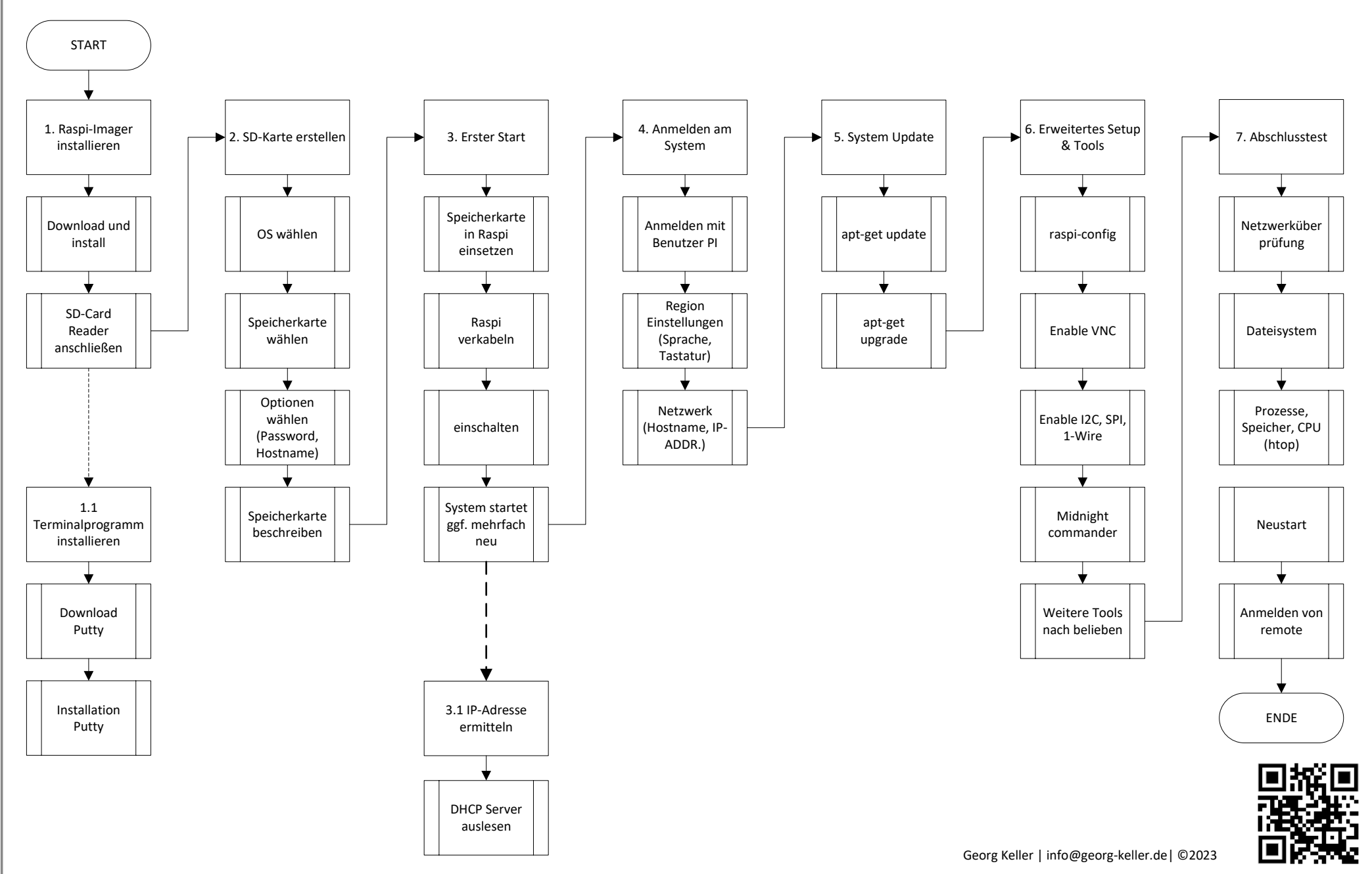

## **Installation Node Red**

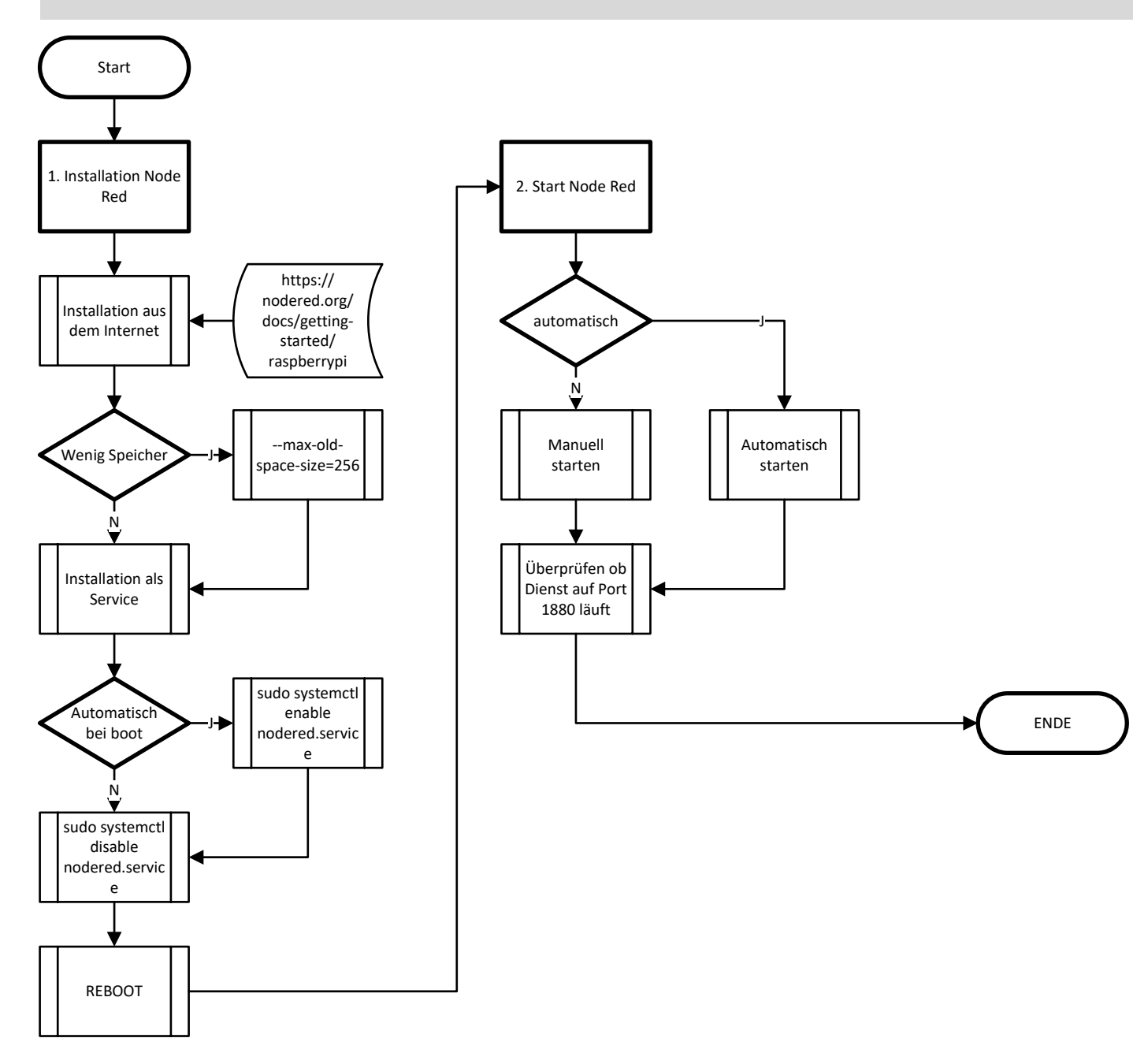

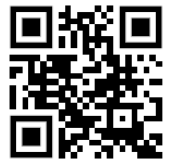

## **Installation und Konfiguration mariadb-server Installation und Konfiguration HEIDI SQL Client**

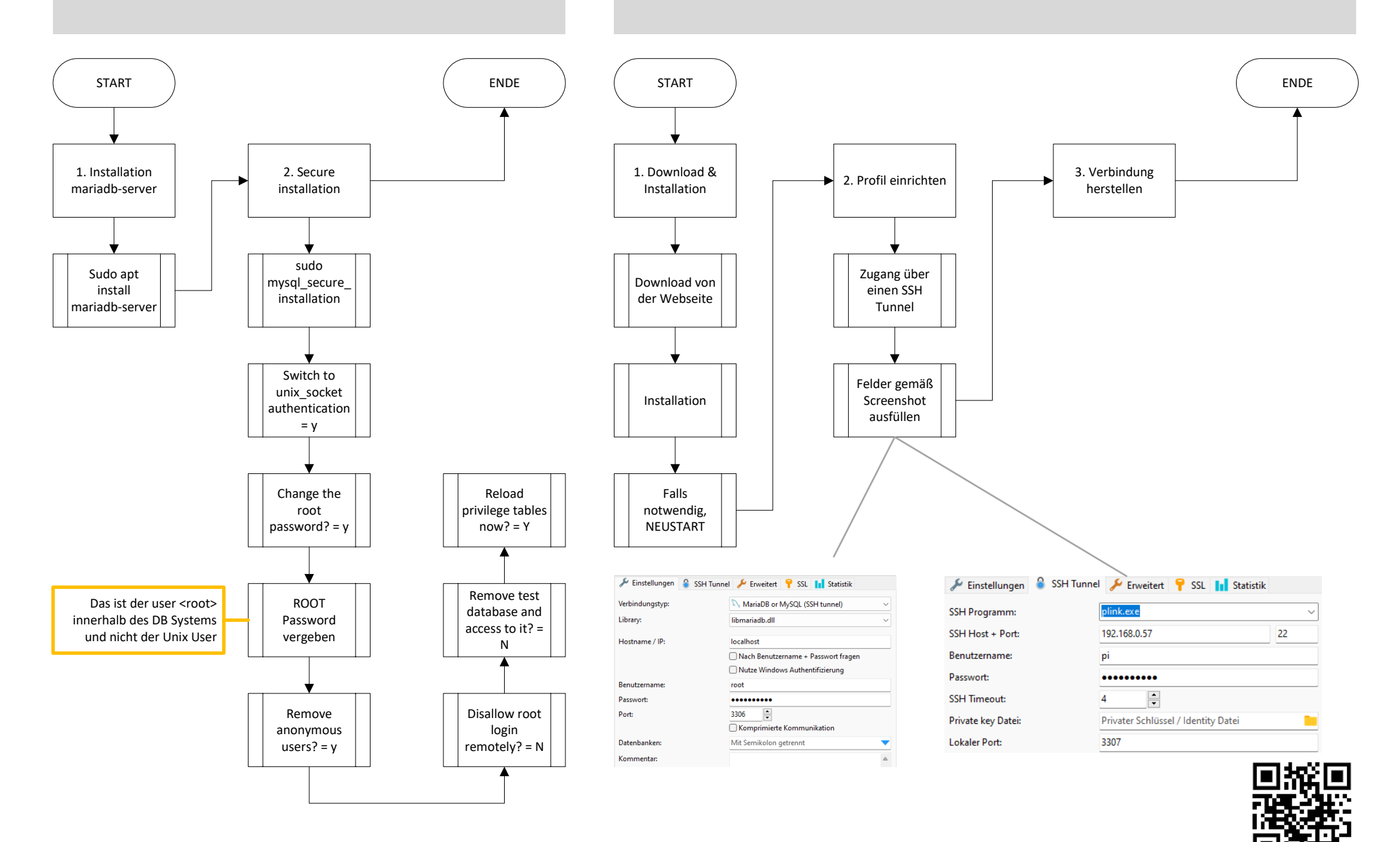

Georg Keller | info@georg-keller.de| ©2023